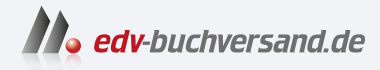

# Basiswissen KI-Testen

Qualität von und mit KI-basierten Systemen

> **[» Hier geht's](https://www.edv-buchversand.de/product/dp-947/Basiswissen%20KI-Testen)  direkt zum Buch**

DAS VORWORT

Dieses Vorwort wird Ihnen von www.edv-buchversand.de zur Verfügung gestellt.

# **Einleitung**

*In diesem Kapitel erzählen wir, wie es dazu kam, dieses Buch zu schreiben. Außerdem geben wir dir eine Art Bedienungsanleitung an die Hand, um dieses Buch zu lesen und damit zu arbeiten: Wo steht was, warum machen wir dies oder jenes? Und wir beschreiben das Zusammenspiel zwischen dem ISTQB®-Lehrplan [GTB 2021] und diesem Buch. Fachliche Inhalte findest du ab Kapitel 1.*

# **Wie es dazu kam, dieses Buch zu schreiben**

Als die Idee entstand, dieses Buch zu schreiben, haben wir alle drei bei der imbus AG in Möhrendorf gearbeitet. imbus beschäftigt sich seit vielen Jahren u.a. mit der Qualitätssicherung (QS) von IT-Systemen. Um immer auf dem Laufenden zu bleiben, gibt es jedes Jahr neue interne Projekte, die sich mit neuen Technologien, neuen Methoden, neuen Testvorgehen etc. befassen. Vor etwa fünf Jahren wurde die Idee geboren, sich in diesem Rahmen intensiv dem Thema »künstliche Intelligenz« (KI) zu widmen. Kurz zuvor hatte Nils sich mit dem Thema Ethik im Kontext von QS für KI auseinandergesetzt. Nils wollte sein Wissen folglich in dieses Projekt einbringen. Gerhard hatte in seinem Berufsleben immer mal wieder mit KI zu tun und war ebenfalls von Beginn an dabei. Verena hatte sich bereits während ihres Studiums mit dem Thema künstliche Intelligenz beschäftigt. Ihre Expertise in diesem Bereich passte also sehr gut ins Team. Das interne Forschungsprojekt hatte und hat bis heute das Ziel, in das Thema Testen von und Testen mit KI einzutauchen. Wir wollten und wollen neue Methoden finden und etablieren, um erfolgreich KI-Systeme qualitätssichern zu können. Unsere Zusammenarbeit lief gut und wir schrieben gemeinsam Artikel oder hielten Vorträge auf Konferenzen. Verena und Gerhard übernahmen dann auch die KI-Schulung zum »A4Q AI and Software Testing« [A4Q 2019], die seit Dezember 2020 bei imbus angeboten wurde. Als dann im ISTQB® (International Software Testing Qualifications Board, *istqb.org*) der neue Lehrplan zum KI-Testen erstellt wurde und dessen Review anstand, engagierte sich Gerhard dort.

Wir flachsten immer mal wieder darüber, ein gemeinsames Buch zum Thema KI und QS zu schreiben. Aus diesen Scherzen wurde dann irgendwann Ernst. Wir hoffen, dass das Ergebnis nicht nur uns, sondern auch dir gefällt.

# **Wie verhält sich das Buch zum Lehrplan des ISTQB®?**

Ende des Jahres 2021 hat das ISTQB® den Lehrplan zum »Certified Tester AI Testing« (CT-AI) veröffentlicht [ISTQB 2021a]. Dieser beinhaltet im Wesentlichen zwei Themen:

- Das Testen *von* KI-basierten Systemen
- Das Testen *mit* KI-basierten Systemen, also die Testunterstützung durch KIbasierte Systeme

Das Buch deckt beide Bereiche ab. Da sich unser beruflicher Alltag aber viel häufiger um den Test *von* KI-basierten Systemen dreht, konzentrieren wir uns in diesem Buch – wie auch der Lehrplan selbst – darauf. Hier werden wir die einzelnen Passagen mit Praxisbeispielen aus unserem Projektalltag untermalen, viele Übungen beschreiben und Lösungsbeispiele aufzeigen.

Wir haben den Anspruch, dass dieses Buch dabei hilft, eine Schulung für den CT-AI mit anschließender Zertifizierungsprüfung erfolgreich zu absolvieren, und zugleich ein Nachschlagewerk für den Arbeitsalltag von Testerinnen und Testern darstellt. Häufig ist ein Lehrplan allein nicht geeignet, um den Kurs im Selbststudium zu absolvieren. In diesem Fall kann das Buch als Begleitmaterial zu einer Schulung oder zum Selbststudium verwendet werden. Das Buch wurde von uns so konzipiert, dass es die Inhalte des Lehrplans abdeckt, diese entsprechend mit weiteren Informationen anreichert sowie die im Lehrplan genannten Übungen aufzeigt und dabei hilft, sie zu meistern. An manchen Stellen erschien es uns sinnvoll, zusätzliche Übungen einzubauen.

Aufgrund unserer Erfahrungen als Trainerin und Trainer sowohl für den ISTQB® CT-AI als auch dessen Vorgänger »A4Q AI and Software Testing« [A4Q 2019] sind wir sicher, dass dieses Buch eine gute Unterstützung bei der Vorbereitung auf die Zertifizierungsprüfung sein wird. Um die eigenen Kenntnisse zu überprüfen, empfehlen wir die Bearbeitung der zusammen mit dem Lehrplan veröffentlichten ISTQB®-CT-AI-Übungsfragen [ISTQB 2023]. Die originale Veröffentlichung des Lehrplans ist in Englisch verfasst. Das German Testing Board (GTB) hat im darauffolgenden Jahr sowohl den Lehrplan als auch die Übungsfragen in deutscher Sprache veröffentlicht (vgl. [GTB 2021]; [ISTQB 2023]).

Die Kapitel in diesem Buch stimmen mit den zugehörigen Kapiteln des ISTQB®- CT-AI-Lehrplans überein. An einigen Stellen haben wir in den (Unter-)Kapiteln selbst Exkurse eingefügt. Diese ändern jedoch nichts an der Übereinstimmung der einzelnen Abschnitte mit dem Lehrplan. Die Schlüsselbegriffe für die einzelnen Kapitel führen wir in Englisch und Deutsch auf.

# **Das ISTQB®- und das Certified-Tester-Ausbildungsschema**

Das International Software Testing Qualifications Board (ISTQB®) ist eine global agierende Organisation, die das erfolgreichste Ausbildungs- und Zertifizierungsschema zum Testen von Software entwickelt hat. Es ist in regionalen bzw. nationalen Boards organisiert. Im deutschsprachigen Raum sind dies das Austrian Testing Board (ATB), das German Testing Board (GTB) und das Swiss Testing Board (STB). Das Ausbildungsschema des ISTQB® ist in drei Stufen organisiert: Foundation Level, Advanced Level und Expert Level. Innerhalb jeder Stufe gibt es Lehrpläne zu mehreren Themenbereichen rund um den (Software-)Test, die von ehrenamtlich tätigen Autorinnen und Autoren aus Industrie und Forschung erstellt werden. Neben diesen drei Stufen gibt es weitere Spezialmodule und Module zum Thema »Testen in agilen Projekten«.

Weitere Informationen zur Organisation, dem Ausbildungs- und Zertifizierungsschema sowie den Lehrplänen finden sich auf der Webseite des ISTQB® [URL: ISTQB] sowie auf den Seiten der nationalen Testing Boards (vgl. [URL: ATB]; [URL: GTB]; [URL: STB]).

Für den ISTQB® »Certified Tester Foundation Level« (CTFL) wurde im August 2023 ein neuer Lehrplan in der Version 4.0 – zunächst in englischer Sprache – veröffentlicht [GTB 2023]. In diesem sind beispielsweise Begriffe wie *Testorakel* entfallen. Der aktuelle CT-AI-Lehrplan bezieht sich noch auf den CTFL in der Version 3.1. Für dich als Leserin oder Leser ist es daher wichtig, zumindest für die Zertifikatsprüfung die Begrifflichkeiten der Version 3.1 des CTFL parat zu haben. Wir beziehen uns im Buch immer auf den CTFL 3.1 [GTB 2018].

# **Schlüsselbegriffe und Keywords**

Zu Beginn jedes Kapitels listen wir die Schlüsselbegriffe und die dazugehörigen Begriffe aus dem Lehrplan auf. Zusätzliche Begriffe, die uns wichtig erscheinen, ergänzen diese Auflistung.

Manche Begriffe verwenden wir im Projektalltag in der Regel in Englisch. Ein Beispiel ist *Bias*. Der Begriff wird auch im Deutschen oft verwendet, der deutsche Begriff *Verzerrung* hingegen eher weniger. Wir haben versucht, diesem Umstand im Buch gerecht zu werden, und verweisen dann bei solchen Begriffen auf den Projektalltag. In einer möglichen Zertifikatsprüfung solltest du auf jeden Fall den deutschen Begriff kennen.

# **Notwendige Vorbereitungen für die praktischen Übungen**

Dieses Buch enthält zu vielen Kapiteln auch praktische Übungen. In den meisten veranschaulichen wir die Lerninhalte an Codebeispielen in der Programmiersprache *Python*. Die Aufgaben und Lösungen befinden sich auf GitHub unter *https://github.com/KI-Testen/Uebungen*, unserem KI-Testen-Repository. Wir verwenden

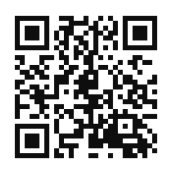

hauptsächlich *Jupyter Notebooks*<sup>1</sup> , da diese es uns ermöglichen, den Code für dich anschaulich zu dokumentieren, und du ihn interaktiv ausführen kannst. *Jupyter Notebooks* finden nicht nur an (Hoch-)Schulen, sondern auch in Lehrmaterialien häufig Verwendung.

Um unsere Jupyter Notebooks nutzen zu können, benötigst du Zugriff auf eine JupyterLab-Umgebung. Wir empfehlen die Installation auf deinem eigenen PC oder Laptop. Dann kannst du darauf Python und die notwendigen Bibliotheken selbst installieren. Eine Anleitung dafür findest du in unserem GitHub-Repository.

Wenn du auf deinem PC nichts installieren kannst oder willst, gibt es verschiedene Möglichkeiten, auf bereits installierte JupyterLab-Umgebungen im Web zuzugreifen, wie z.B.:

- GitHub Account: über *https://github.com/codespaces* einloggen und mit dem Jupyter Notebook-Template einen Codespace anlegen.
- Mit Google-Konto: auf *https://colab.research.google.com/* mit deinem Google Account einloggen.
- Auf Jupyter.org: ohne Login für Versuche ein JupyterLab über *https://jupyter.org/try-jupyter* starten.

Du musst in jeder dieser Varianten die Dateien aus unserem Git-Repository manuell dort hineinkopieren. Achte dabei darauf, die Verzeichnisstruktur beizubehalten. Wir können jedoch nicht garantieren, dass diese Umgebungen immer verfügbar sind und mit unseren Übungen funktionieren.

# **Weitere Hinweise**

#### **Anrede**

Wir arbeiten meist in jungen und agilen Teams, in denen wir Produkte mitentwickeln und testen. In diesen steht das Team im Mittelpunkt und der Kommunikationsstil ist so angepasst, dass sich in der Regel alle Teammitglieder duzen. Die-

<sup>1.</sup> Einen Einstieg in Jupyter Notebooks und wie man damit arbeitet, findest du auf dieser Webseite: *https://jupyter-tutorial.readthedocs.io/de/latest/index.html.*

sen Kommunikationsstil haben wir auch für dieses Buch übernommen und duzen daher die Leserin und den Leser. Selbstverständlich kann uns auch jeder duzen. Wir hoffen, dass du dich durch diesen Kommunikationsstil nicht unangemessen angesprochen oder sogar angegriffen fühlst. Sollte dies doch der Fall sein, möchten wir uns dafür entschuldigen.

#### **Geschlechtergerechte Sprache**

Wie bereits in den vorangehenden Abschnitten zu sehen war, versuchen wir im gesamten Buch, eine geschlechtergerechte Sprache zu verwenden. Wir nutzen sowohl die weibliche als auch die männliche Form. Zum Beispiel schreiben wir die Nutzerin und der Nutzer. Auf die Verwendung von Gendersternchen oder Ähnlichem verzichten wir an dieser Stelle. Wir tun dies ausschließlich aus Gründen der besseren Lesbarkeit. Wir beabsichtigen damit keine Diskriminierung von Menschen unterschiedlichen Geschlechts. Sollten sich manche durch diese Entscheidung diskriminiert fühlen, möchten wir uns dafür entschuldigen und versichern, dass dies nicht unsere Absicht ist.

#### **Praxisbeispiele**

Die Praxisbeispiele stammen überwiegend aus unserer beruflichen Praxis. Um den Schutz der Kunden und deren Geschäftsgeheimnisse zu wahren, mussten wir abstrahieren oder kleinere Anpassungen vornehmen.

Einige Praxisbeispiele haben keinen direkten Bezug zu Projekten mit unserer Beteiligung. Sie sind, wie ein Spamfilter für E-Mails, aber Beispiele, die uns und vielleicht auch dir im täglichen Leben begegnen.

Die Praxisbeispiele sind folgendermaßen gekennzeichnet:

#### **Praxisbeispiel 0–1: Beispielthema (ggf. Erweiterung)**

So stellen wir Praxisbeispiele dar. Bei diesem Kasten handelt es sich um ein Anschauungsbeispiel, das zeigen soll, wie wir Situationen aus unserem (oder einem vergleichbaren) Projektalltag im weiteren Verlauf des Buches beschreiben.

#### **Englische Abbildungen**

Wir haben echte Screenshots eingefügt, um das Geschriebene bildlich zu verdeutlichen. Es gibt ein Bild nur mit englischem Inhalt. Da dieses Bild selbsterklärend ist und den Text ergänzen soll, wurde auf eine Übersetzung verzichtet.

#### **Übungen**

Wir empfehlen dringend, die im Buch enthaltenen Übungen durchzuführen und nicht nur zu lesen. Diese selbst durchzuführen, fördert wesentlich das Verständnis der Lerninhalte. Theoretische Kenntnisse wirken nur unterstützend für die praktische Anwendung. Die Übungen helfen dir, Ideen zu generieren und festzulegen, wie du mit der aktuellen Aufgabenstellung im Projektkontext umgehen kannst. Vielleicht findet sich für die Übungen eine Sparringspartnerin oder -partner aus der Testing Community oder unter den Arbeitskollegen.

Alle Aufgaben und Lösungen zu den Übungen findest du im online verfügbaren GitHub-Repository (*https://github.com/KI-Testen/Uebungen*).

#### **Hinweis zum Glossar**

Solltest du im Buch auf einen dir unbekannten Begriff stoßen, empfehlen wir dir, direkt in unserem Glossar am Ende des Buches nachzuschlagen. Wir haben darin alle Begriffe, die unserer Meinung nach zum besseren Verständnis beitragen, aufgelistet und mit dem domänenspezifischen Glossar des CT-AI-Lehrplans [GTB 2021] und dem allgemeinen Glossar des ISTQB® [URL: Glossar] abgeglichen. Bei den Begriffen und/oder Definitionen kann es andere Formulierungen geben, die Inhalte stimmen jedoch aus unserer Sicht überein. Sollten in diesem Buch weitere unbekannte Wörter oder Begriffe auftauchen, empfehlen wir dir als erste Anlaufstelle die beiden genannten Quellen.

#### **Quellen und Links**

Quellen und Links wurden von uns zuletzt im August 2023 überprüft. Sollten sich nach diesem Datum Änderungen ergeben haben, sind diese nicht im Buch berücksichtigt.

# **Danksagungen**

Wir möchten Danke sagen: Ein großes Dankeschön geht an Anna, Brigitte und Felix für ihre Unterstützung, ihre Geduld und ihre Nachsicht während der letzten fast zweieinhalb Jahre.

Danke auch an Florian Fieber und Binia Sonnen für ihre vielen Anmerkungen und Tipps, die das Buch qualitativ deutlich aufgewertet haben. Ebenso bedanken wir uns bei Andreas Spillner, Mario Winter und Jonas Mönnich für ihre wertvollen Anmerkungen sowie bei unseren zahlreichen Kolleginnen und Kollegen, mit denen wir viele Gespräche über das Thema KI und damit auch über das Buch geführt haben.

Zu guter Letzt geht unser Dank auch an den dpunkt.verlag und Christa Preisendanz für die gute Betreuung während des Schreibens.